Dr. J. E. Rayas-Sánchez

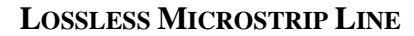

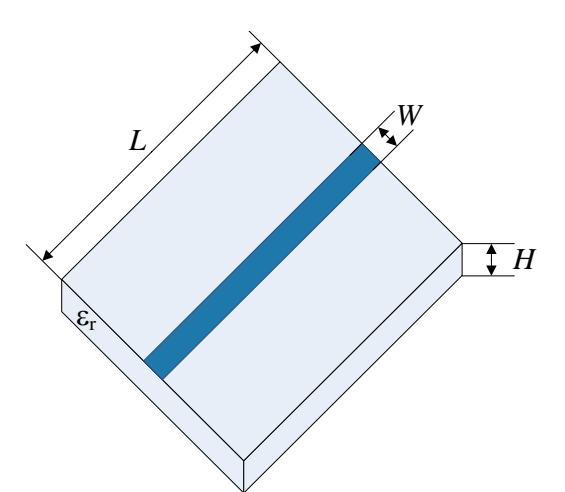

Consider the microstrip line shown to the left. A dielectric substrate with thickness  $H = 0.66$  mm and relative dielectric constant  $\varepsilon$  = 9 is used. A width  $W = 0.7$  mm is used to achieve a 50- $\Omega$  line. The microstrip length is  $L = 10$  mm.

Both metallic and dielectric losses are neglected. Metals are considered infinitesimally thin.

This microstrip line is used in [[1\]](#page-3-0)- [\[](#page-3-1)[6\]](#page-3-2), with some small variations.

Create a Sonnet project using the following setup:

Parameters related to Sonnet box: Sonnet box size: *L* by  $(W + 2y_{\text{gap}})$ Bottom and top box cover: lossless metal.  $y_{\text{gap}} = 4W = 2.8 \text{ mm} \approx 4.24H$  $H_{\text{air}} = 5H = 3.3$  mm

Initial resolution (cell sizes):  $C_x = L/25 = 0.4$  mm  $C_y = W/2 = 0.35$  mm

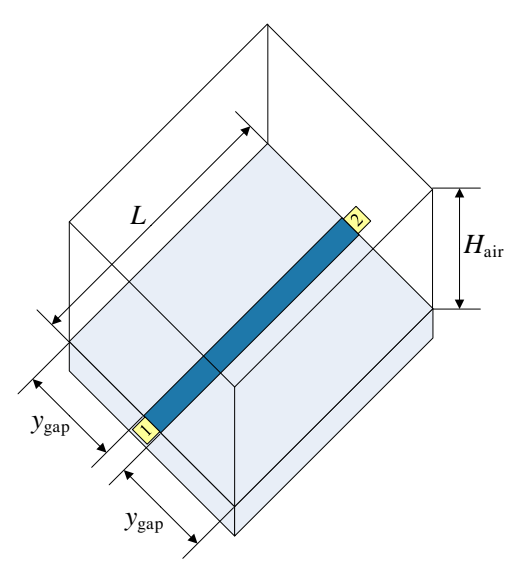

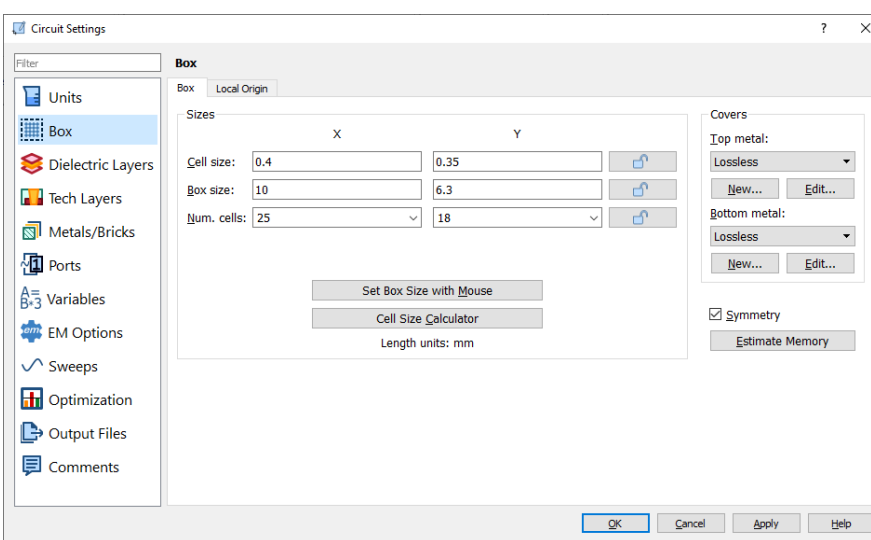

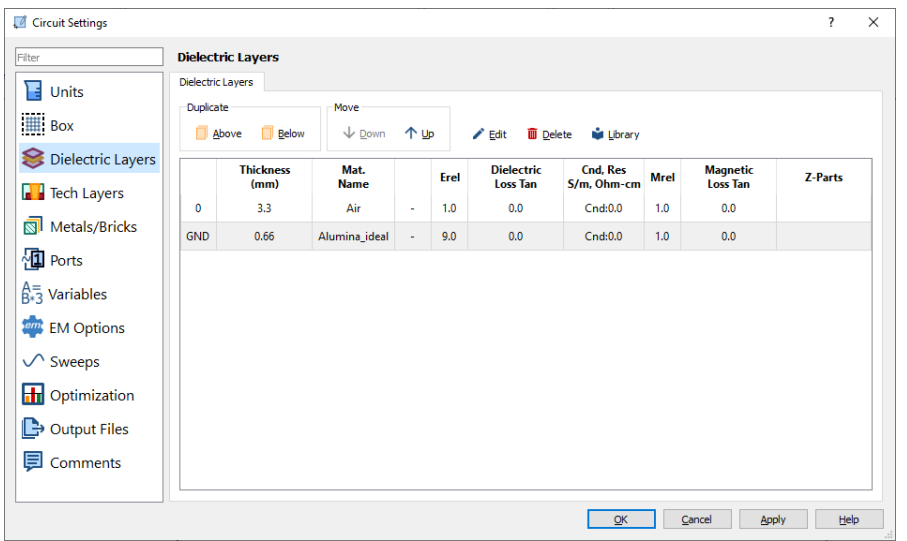

Sonnet geometry:

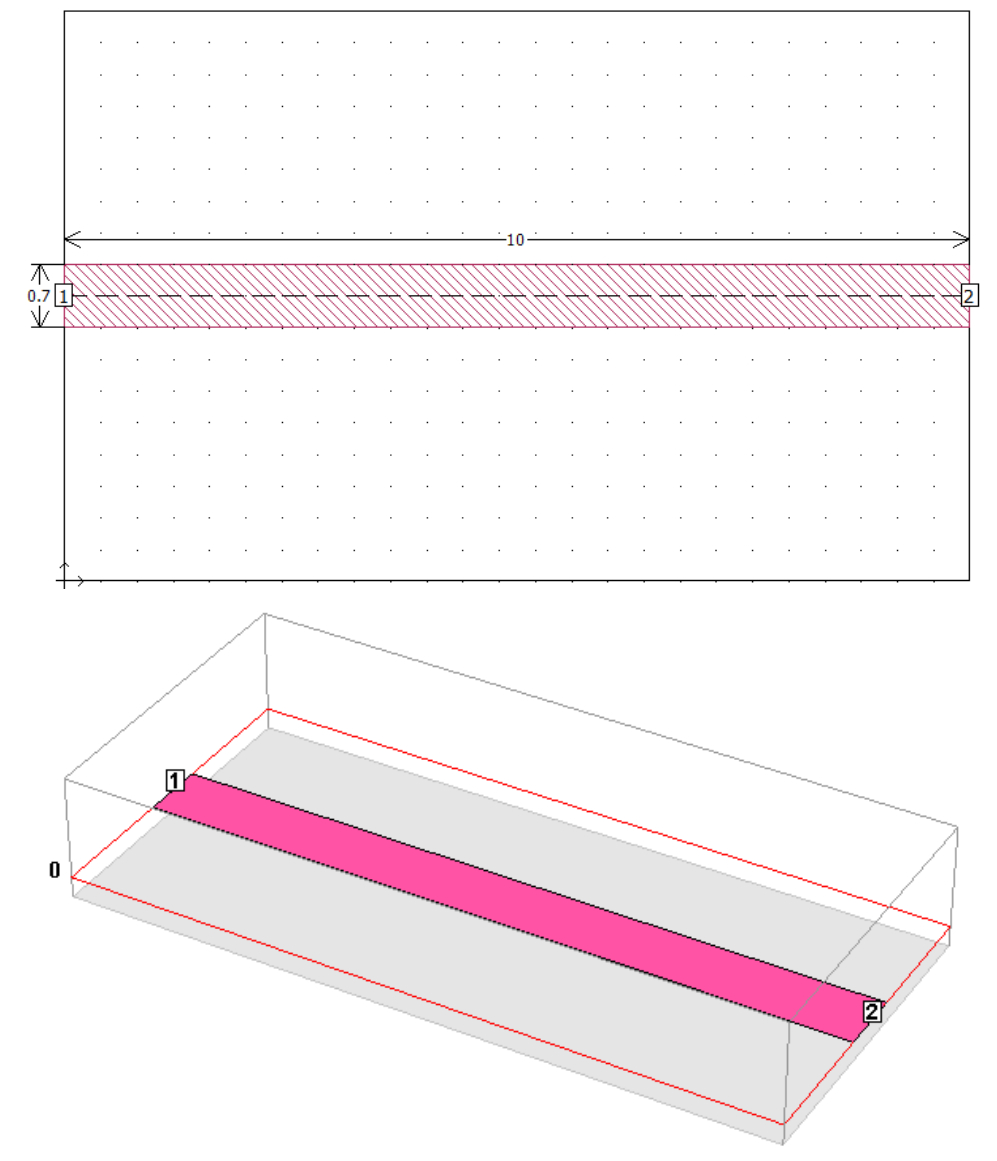

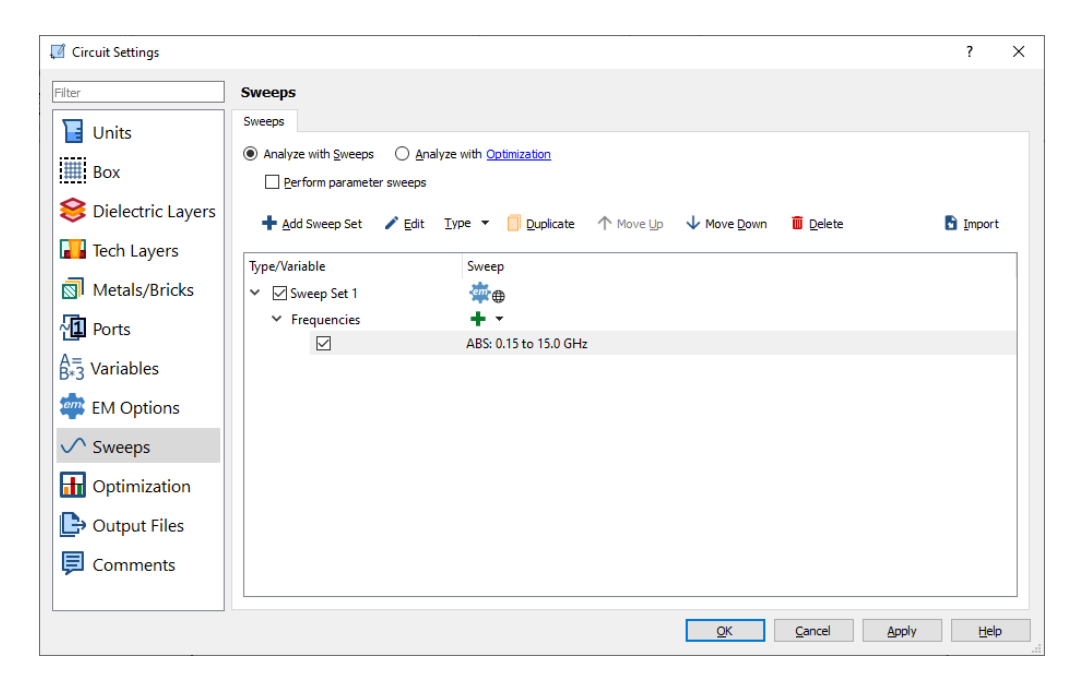

## Estimate memory:

Estimated memory: 1 MB Subsection total: 26

## Estimate box resonances:

Possible box resonances, given the presently enabled frequency sweep(s): None

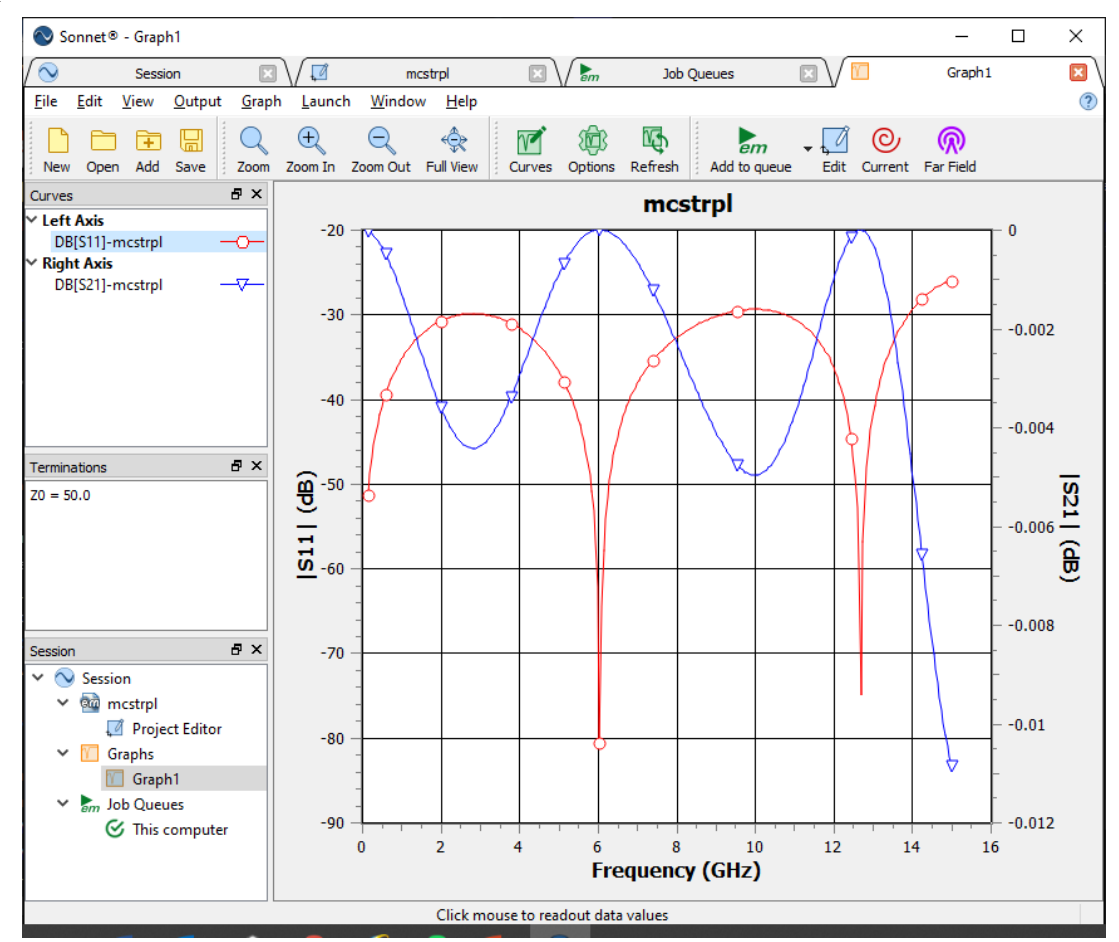

EM responses:

Dr. J. E. Rayas-Sánchez 3 *Simulation Exercises with Sonnet*

Increasing the resolution to the following cell sizes:

 $C_x = L/50 = 0.2$  mm  $C_v = W/4 = 0.175$  mm

Estimate memory:

Estimated memory: 3 MB Subsection total: 83

New EM responses (more accurate):

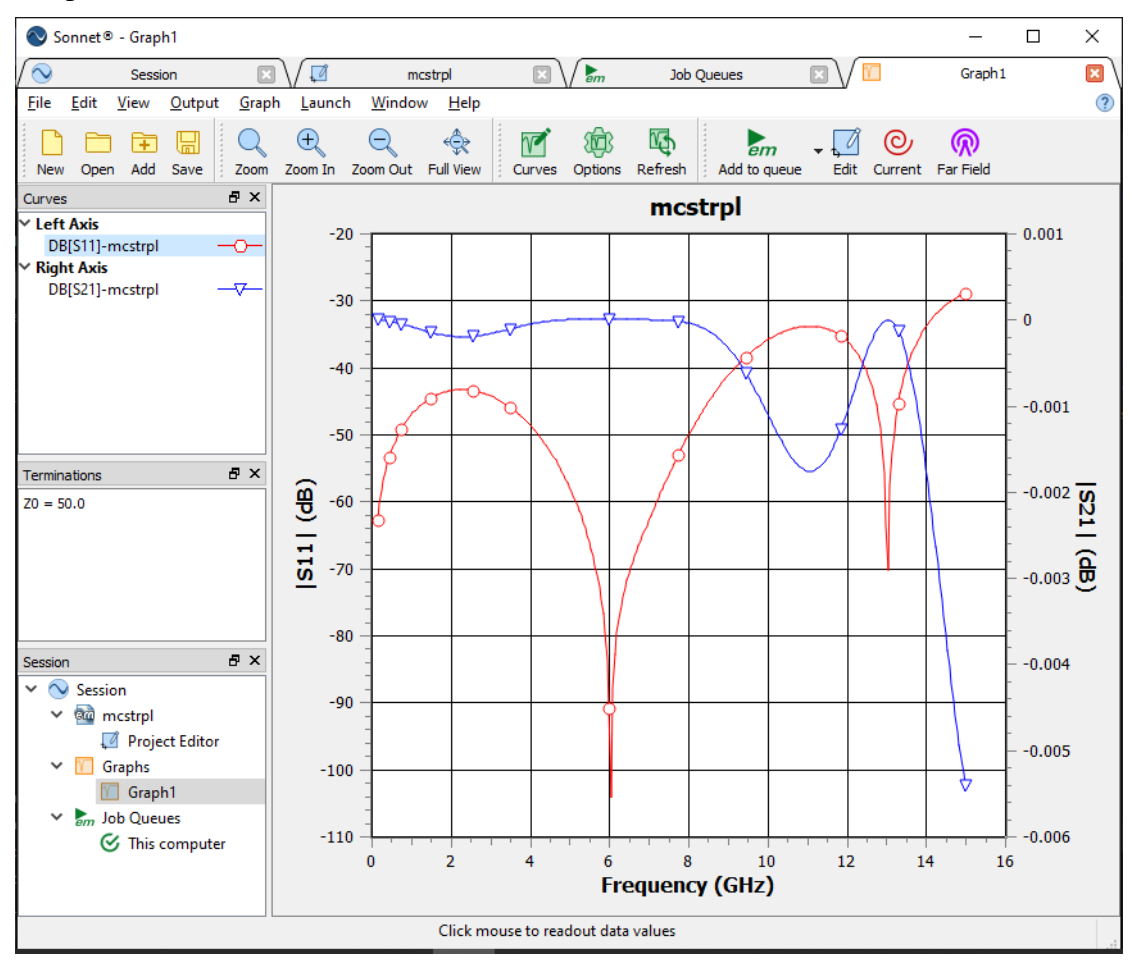

<span id="page-3-0"></span><sup>[1]</sup> A. Hennings, E. Semouchkina, A. Baker, and G. Semouchkin, "Design optimization and implementation of bandpass filters with normally fed microstrip resonators loaded by high-permittivity dielectric," *IEEE Trans. Microwave Theory Tech*., vol. 54, no. 3, pp. 1253–1261, Mar. 2006.  $\overline{a}$ 

<sup>[2]</sup> S. Koziel, J. W. Bandler and K. Madsen, "A space-mapping framework for engineering optimization - theory and implementation," *IEEE Trans. Microwave Theory Tech*., vol. 54, pp. 3721-3730, Oct. 2006.

<sup>[3]</sup> V. Gutiérrez-Ayala and J. E. Rayas-Sánchez, "Neural input space mapping optimization based on nonlinear two-layer perceptrons with optimized nonlinearity," *Int. J. RF and Microwave CAE*, vol. 20, pp. 512-526, Sep. 2010.

<sup>[4]</sup> Z. Brito-Brito and J. E. Rayas-Sánchez, "EM simulation of a lossless microstrip bandpass filter using COMSOL with lumped ports," Internal Report *CAECAS-12-07-R*, ITESO, Tlaquepaque, Mexico, May 2012.

<span id="page-3-1"></span><sup>[5]</sup> J. E. Rayas-Sánchez and Z. Brito-Brito, "Optimal configuration of lumped ports in COMSOL for non-resonant planar structures," Internal Report *CAECAS-12-11-R*, ITESO, Tlaquepaque, Mexico, Jun. 2012.

<span id="page-3-2"></span><sup>[6]</sup> J. L. Chávez-Hurtado and J. E. Rayas-Sánchez, "Four benchmark microstrip line models," Internal Report *PhDEngScITESO-14-03-R (CAECAS-14-04-R)*, ITESO, Tlaquepaque, Mexico, Jul. 2014.